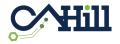

## aQuiRe<sup>©</sup> Onboarding

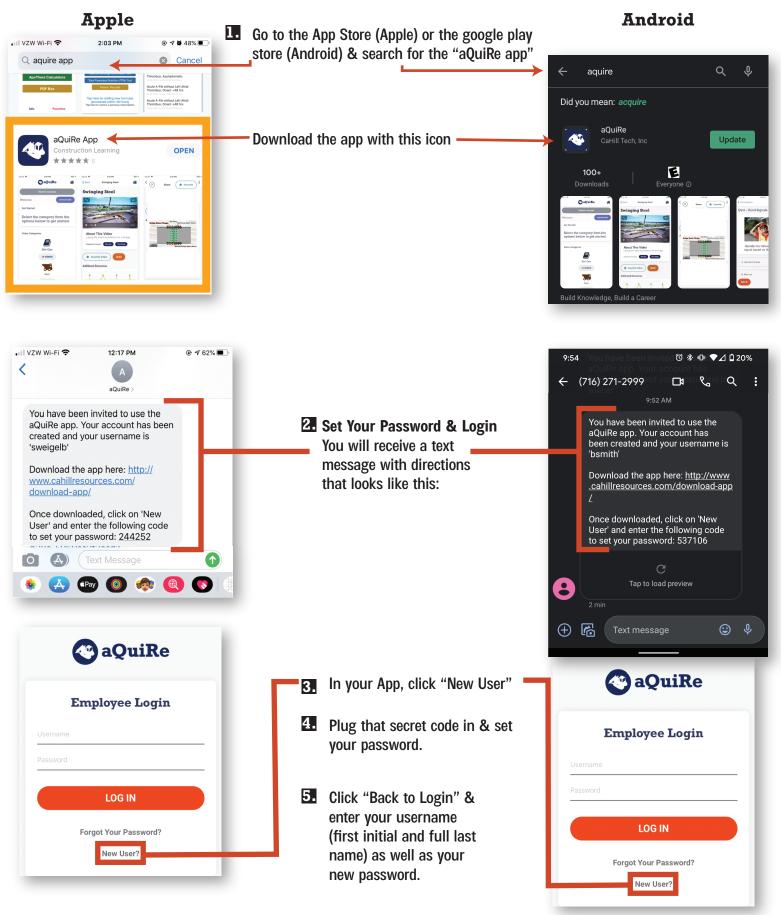

Should you have any questions or concerns feel free to reach out to Lori at (315) 430-5550 or by email at Lori@cahillresources.com